### **Process Explorer Portable Crack Activator Free**

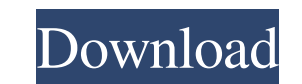

#### **Process Explorer Portable Crack Free**

Linux Mint 17 "Rosa" Is Now Available Linux Mint is a Debian-based Linux distribution with a focus on user-friendliness. Linux Mint provides the latest stable version of the Linux kernel, is regularly updated through its U looking for a very simple, fast, and easy to use Linux distribution. Installing Linux Mint To download Linux Mint, you first need to visit the Linux Mint download page. The page will be displayed in a separate browser you downloaded file with your favorite file manager (such as Nautilus from the GNOME desktop environment, or Finder from the Mac OS X desktop perironment) and then click on the Installation Guide. The installation Guide file w password. System requirements You will need at least 5 GB of free hard drive space, a CD/DVD drive, and either 256 MB of RAM or an Intel Pentium III compatible processor.1 GB of RAM should be adequate for most users. Linux you will be presented with the list of available editions. Each edition includes the latest stable version of the Linux kernel, and is tailored to a certain type of user. You can try each edition without installing by boot themes and icons for the default edition, and you can install other themes from the "Extra" section. When you run the distribution for the first time,

# **Process Explorer Portable Crack Patch With Serial Key**

DELETE selected processes from command prompt. Will need reboot to take affect. You must be in Command Prompt. ======== Suspend Process: SPAWND or Suspend Process: WIN - Command Prompt - c "suspend.exe" ======== Enable/Dis Prompt - c "taskkill /f /im "PROCESS NAME"" ========= Close Process: CLWP - Command Prompt - c "taskkill.exe /IM "PROCESS NAME"" ========= Get PID - Command Prompt - c "tasklist /THREAD ID" ======== View Processes by User: Command Prompt - c "tasklist /FO CSV /COMPANY" ========= View Processes by Hash Codes: CLHC - Command Prompt - c "tasklist /HASH HEXCODE" ======== Check Memory Usage: CLMS - Command Prompt - c "tasklist /MEMORY" ======== V Prompt - c "tasklist /FILE CREATIONDATE" ========== View Processes by File Accessed Date: CLSRCA - Command Prompt - c "tasklist /FI "FILEACCESSEDDATE" " ======== View Processes by File Modification Date: CLSRMN - Command P Modified By Name: CCLST - Command Prompt - c "tasklist /LASTMODIFIED /F "NAME"" ======== Get All Information by DLLs: CLDL - Command Prompt - c "dlllist / 1d6a3396d6

# **Process Explorer Portable With Keygen**

This is a portable version of Process Explorer. It displays the list of the currently running processes on the computer, and lets you kill the selected ones. Additionally, you can set priorities, close, suspend, or restart are blocking the computer 5. View information about the currently running processes, Windows DLLs used by them, and handles and threads 6. Search after the loaded DLLs and handles 7. Save a list of running processes to a p 7. Windows Defender 8. Read and Run Here is where your virus scanner reads the contents of the disk and decides if it is a threat to your computer. 9. Windows Updates 10. Add or Remove Programs Add or remove software from computer. 12. System Properties It lets you manage your system settings and view information about your computer. The New York City Fire Department has released a list of buildings vulnerable to another 9/11-scale catastro law, there is still no comprehensive list of buildings at risk of collapse like there was following the collapse like there was following the collapse of the Twin Towers after the Sept. 11 terrorist attacks. The department the message is simple: buildings that are vulnerable to collapse when struck by an aircraft represent a continuing danger to New Yorkers,�

#### **What's New In?**

We are living in the age of information, for sure, and this is the reason that the majority of the users is interested in any information that could help them get the knowledge that they have been lacking up until now. The can, and get their hands on the latest software that could assist them in the path they are taking. It is only after one has had the chance to use an application that could serve as a valuable asset that they can process E If you are a Windows user, you should have no problem figuring out this application. As it is a very intuitive application, there is no need for a step by step tutorial, but here is the application has not managed to provi possible that after you have had a chance to use the application, you will surely fall in love with the interface. Process Explorer Features Process Explorer is a portable application that comes packed with a number of fea in the Windows registry. Allows you to view running processes on the computer. Allows you to create, edit, and modify the process esttings so you can decide what you would like to be displayed. Allows you to control the ru suspend and resume the running processes. Allows you to open, read, and edit files. Allows you to display the handles and the list of DLLs loaded by the selected processes. Allows you to create, edit, and modify the list o files so you can see what is currently running on the computer

## **System Requirements:**

Windows: Windows® 8, 8.1, 10, and Windows Server (all editions) Mac: Mac® OS X® 10.9 or later PS3®: PlayStation®3 system software SteamOS: Steam® operating system Linux: Steam OS, Ubuntu, Debian, CentOS Sierra: Mac OS X 10

[https://lll.dlxyjf.com/upload/files/2022/06/DdKTHm6Ds97gE666W3RH\\_07\\_6c0de377e4a039ba23419d9e84a521ef\\_file.pdf](https://lll.dlxyjf.com/upload/files/2022/06/DdKTHm6Ds97gE666W3RH_07_6c0de377e4a039ba23419d9e84a521ef_file.pdf) <https://defisociety.com/24x24-free-application-icons-crack-with-product-key-for-pc-2022/> <http://officinabio.it/?p=10921> [https://awinkiweb.com/wp-content/uploads/2022/06/Hex\\_Viewer.pdf](https://awinkiweb.com/wp-content/uploads/2022/06/Hex_Viewer.pdf) <https://think-relax.com/smartflip-free-download-mac-win-march-2022> <https://spaziofeste.it/wp-content/uploads/welamer.pdf> <https://theangelicconnections.com/today-039s-mortgage-rates-from-mortgage-marvel-crack-free-download-updated/> [https://automative.club/upload/files/2022/06/Lskzd5Lxu9bMrJO2PPeZ\\_07\\_1ae3f0393360e79d6e12f79d2e128c89\\_file.pdf](https://automative.club/upload/files/2022/06/Lskzd5Lxu9bMrJO2PPeZ_07_1ae3f0393360e79d6e12f79d2e128c89_file.pdf) <https://thenationalreporterng.com/leelu-launch-panel-crack-updated-2022/> <http://delcohempco.com/?p=2592> <https://4f26.com/finale-reader-crack-full-version-free-download/> <https://evgeniyaborisova.com/2022/06/07/html-combiner-crack-with-product-key-free-download-mac-win/> [https://seecurrents.com/wp-content/uploads/2022/06/Live\\_Support.pdf](https://seecurrents.com/wp-content/uploads/2022/06/Live_Support.pdf) <https://ccsbe.org/preampus-metal-razor-head-crack-full-product-key-free-for-pc/> <https://luxvideo.tv/2022/06/07/drumpads-crack-full-product-key-2022-latest/> <https://vinculaholdings.com/wp-content/uploads/2022/06/comuto.pdf> <https://audifonosinalambricos.org/wp-content/uploads/2022/06/hammbel.pdf> <https://rwix.ru/ipodme-crack-download-april-2022.html> [http://yolomatch.com/upload/files/2022/06/WhOFC2WGImnOKZFdbbCK\\_07\\_6c0de377e4a039ba23419d9e84a521ef\\_file.pdf](http://yolomatch.com/upload/files/2022/06/WhOFC2WGImnOKZFdbbCK_07_6c0de377e4a039ba23419d9e84a521ef_file.pdf) <https://jgbrospaint.com/2022/06/07/zip-recovery-toolbox-1-0-13-47-crack-activation-key-for-windows-final-2022/>